$*$  学校编码: 10384 学号: X2007230075

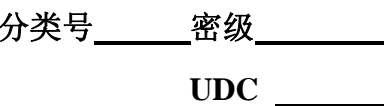

# 门大了

硕 士 学 位 论 文

# 虚拟演播室技术在电视节目制作中的 应用研究

**Research on the Virtual Studio Technology's Application in Television Programs Production** 

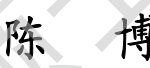

指导教师姓名:曾 文 华 教授 专 业 名 称:软 件 工 程 论文提交日期:2 0 1 1 年 5 月 论文答辩时间:2 0 1 1 年 6 月 学位授予日期: 2011 年 6 月 硕士学位论文<br>虚拟演播室技术在电视节目制作中的<br>应用研究<br>DER研究<br>Research on the Virtual Studio Technology's Application in<br>Television Programs Production<br>(除槽<br>棒号数师姓名:曾文华教授<br>参半名称:第一个字单名称:2011年5月<br>论文学时间:2011年6月<br>学位授予日期:2011年6月

答辩委员会主席:

评阅人:

2011 年 5 月

## 厦门大学学位论文原创性声明

本人呈交的学位论文是本人在导师指导下,独立完成的研究成 果。本人在论文写作中参考其他个人或集体已经发表的研究成果,均 在文中以适当方式明确标明,并符合法律规范和《厦门大学研究生学 术活动规范(试行)》。

另外,该学位论文为( ), production ( ), production ( )课题(组) 的研究成果,获得( ) )课题(组)经费或实验室的 资助,在( ) 实验室完成。(请在以上括号内填写课 题或课题组负责人或实验室名称,未有此项声明内容的,可以不作特 别声明。) 果。本人在论文写作中参考其他个人或集体已经发表的研究成果,英国在文中以适当方式明确标明,并符合法律规范和《厦门大学研究生学术活动规范(试行)》。<br>木活动规范(试行)》。<br>另外,该学仪论文为( )课题(组)经费或实验室的<br>第一号人员、获得( )课题(组)经费或实验室的<br>资本、在( )实验室完成。(请在以上括号内填写讲<br>数量,在( )实验室完成。(请在以上括号内填写讲<br>原则,在( )实验室名称,未有此项声明内容的,可以不作特<br>通过课题组负责人

٦

I

声明人(签名):

#### その日 年の月の日 日 マンチュア はんしょう はんしょう はんしょう はんしょう はんしょう

## 厦门大学学位论文著作权使用声明

本人同意厦门大学根据《中华人民共和国学位条例暂行实施办 法》等规定保留和使用此学位论文,并向主管部门或其指定机构送交 学位论文(包括纸质版和电子版),允许学位论文进入厦门大学图书 馆及其数据库被查阅、借阅。本人同意厦门大学将学位论文加入全国 博士、硕士学位论文共建单位数据库进行检索,将学位论文的标题和 摘要汇编出版,采用影印、缩印或者其它方式合理复制学位论文。 法》等规定保留和使用此学位论文,并向主管部门或其指定机构送交学位论文(包括纸质版和电子版),允许学位论文进入厦门大学将学位论文师、全位论文,借阅。本人同意厦门大学将学位论文加入全国、商及其数据库被查阅、借阅。本人同意厦门大学将学位论文加入全国、商业学位论文其建单位数据库进行检索,将学位论文的标题和<br>摘要汇编出版,采用影印、缩印或者其它方式合理复制学位论文。本学位论文属于:<br>本学位论文属于: ------------------------

本学位论文属于:

( )1.经厦门大学保密委员会审查核定的保密学位论文, 于 年 月 日解密,解密后适用上述授权。

( √ )2.不保密,适用上述授权。

(请在以上相应括号内打"√"或填上相应内容。保密学位论文 应是已经厦门大学保密委员会审定过的学位论文,未经厦门大学保密 委员会审定的学位论文均为公开学位论文。此声明栏不填写的,默认 为公开学位论文,均适用上述授权。)

声明人(签名):

年 月 日

#### 摘 要

虚拟演播室技术是计算机图形技术和色键技术结合的产物。这几年,随着虚 拟演播室技术的不断发展,它已逐渐成为电视节目制作的一种不可替代的手段, 越来越多的人切身感受到了它的优点。虚拟演播室技术突破了传统演播室实景制 作和场景设计的空间限制,能将真实人物与虚拟环境自由组合,为电视节目制作 者提供极其自由的创作空间。它不仅丰富了节目的效果,还降低了节目的成本。 因此虚拟演播室技术受到了广大电视节目制作者的青睐。

本文首先介绍虚拟演播室技术诞生的背景,在节目制作方面的优势及其在国 内外的发展现状,并对虚拟演播室技术的概念、历史、工作原理、分类和音频系 统进行简要介绍。接着详细分析虚拟演播室系统所包含的几项关键技术,包括摄 像机跟踪技术、虚拟场景生成技术、色键技术和无限蓝箱技术。 越来越多的人切身感受到了它的优点。虚拟演播室技术突破了传统演播室实景作和场景设计的空间限制,能将真实人物与虚拟环境自由组合,为电视节目的成本,因此,最以通播室技术受到了广大电视节目制作者的青睐。<br>者提供极其自由的创作空间。它不仅丰富了节目的效果,还降低了节目的成本,因此成果其中的创作空间、它不仅丰富了节目的效果,还降低了节目的优势及其在国内外的发展现状,并对虚拟演播室技术硬生的背景,在节目制作方面的优势及其在国内外的发展现状,并对虚拟演播

论文以厦门电视台虚拟演播室系统的应用情况为背景,详细分析综艺类、新 闻类电视节目演播室和开放式演播室的需求,并根据这些需求设计出不同的虚拟 演播室系统方案。

论文以跟踪系统的校准技术为重点,阐述虚拟演播室系统的实现方法。以电 视节目的实际录制情况为例,详细研究虚拟演播室技术在电视节目制作中的具体 应用,主要包括提高虚拟背景录制效果的方法;摄像机的定位方式及使用;抠像 器的使用及无限蓝箱功能的实现;分析彩排、应急演练重要性和后期制作的方法。

#### Abstract

The virtual studio technology comes from the computer graphics technology and chroma key technology. Nowadays, the application of virtual studio technology in television station is more and more popular. It is now an indispensable means to make TV programs. More and more people are realizing the advantages of virtual studio. Virtual studio technology can break through the space limit of traditional studio scene about production and design, combine the real character with visual background freely, and give more freedom to television programmer's creativity. It not only enriches the effects of the programs, but also reduces the cost. Therefore, the virtual studio technology has found favor with many television programmers. relativion station is more and more popular. It is now an indispensable means to mak<br>TV programs. More and more people are realizing the advantages of virtual studio<br>Virtual studio technology can break through the space li

The first part of the thesis introduces the background of the virtual studio technology, the advantages in programs making and the development at home and abroad. Then, the paper summarizes the concept, history, working principle, classification and audio system of the virtual studio technology. Moreover, a detailed analysis of some key technologies is carried, including camera tracking technology, virtual scene generation technology, chroma key technology and the Unlimited Blue-Box technology.

According to the application of virtual studio system in Xiamen TV Station, the article gives a requirement analysis of the variety show, news programs' studios and the open studio. In accordance with these requirements, different solutions to virtual studio system are designed.

Focusing on the calibration of tracking systems, the paper studies virtual studio system's implementation. Taking the television programs as examples, the thesis elaborates the virtual studio technology's application in television programs making. It includes the methods to improving the effect of virtual backgrounds; camera positioning and use; the use of keying device and the realization of Unlimited Blue-Box; the methods of rehearsal, emergency drills and post-production.

**Key Words:** Virtual Studio; Tracking Technology; Chroma Key

# 目录

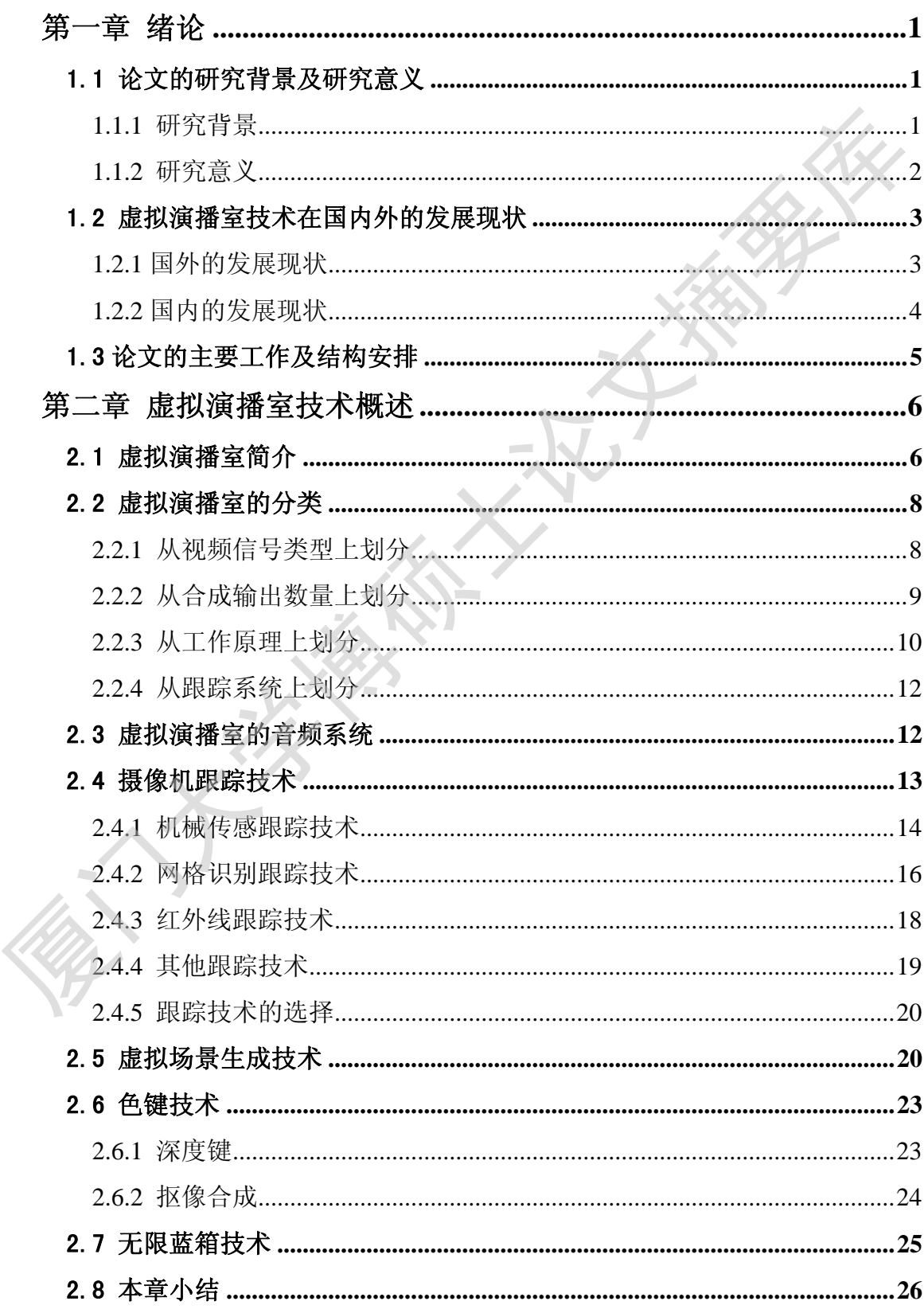

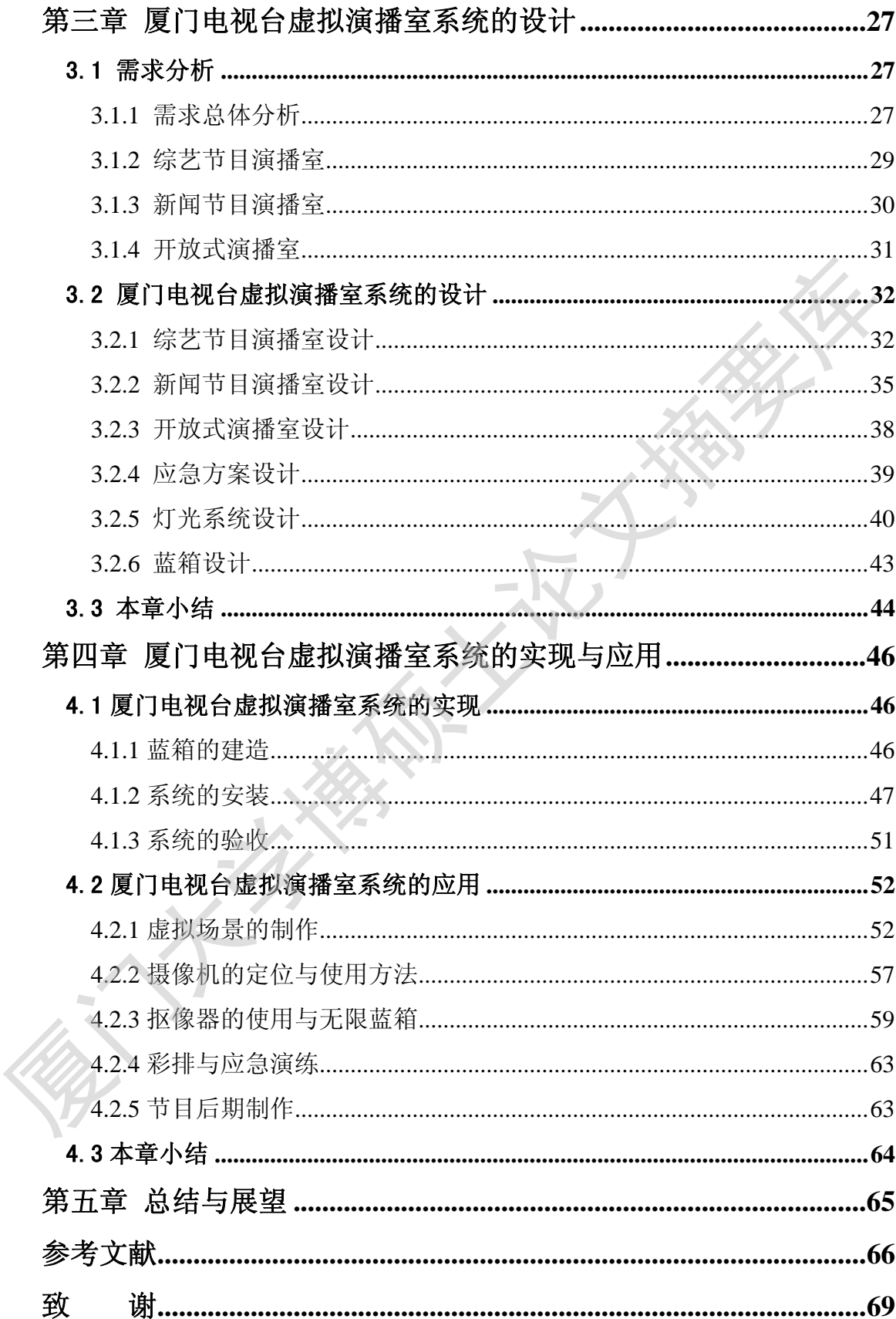

## **Contents**

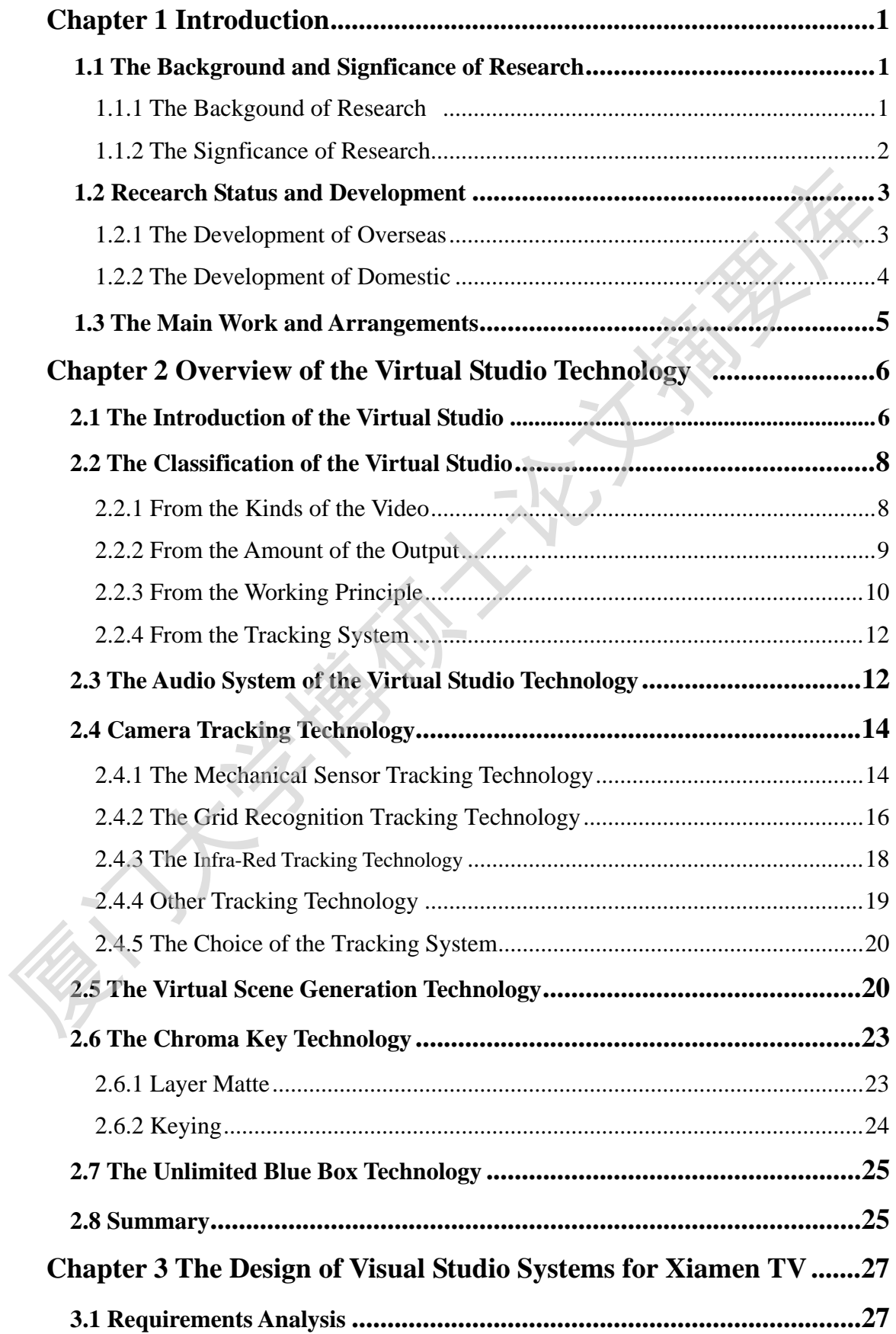

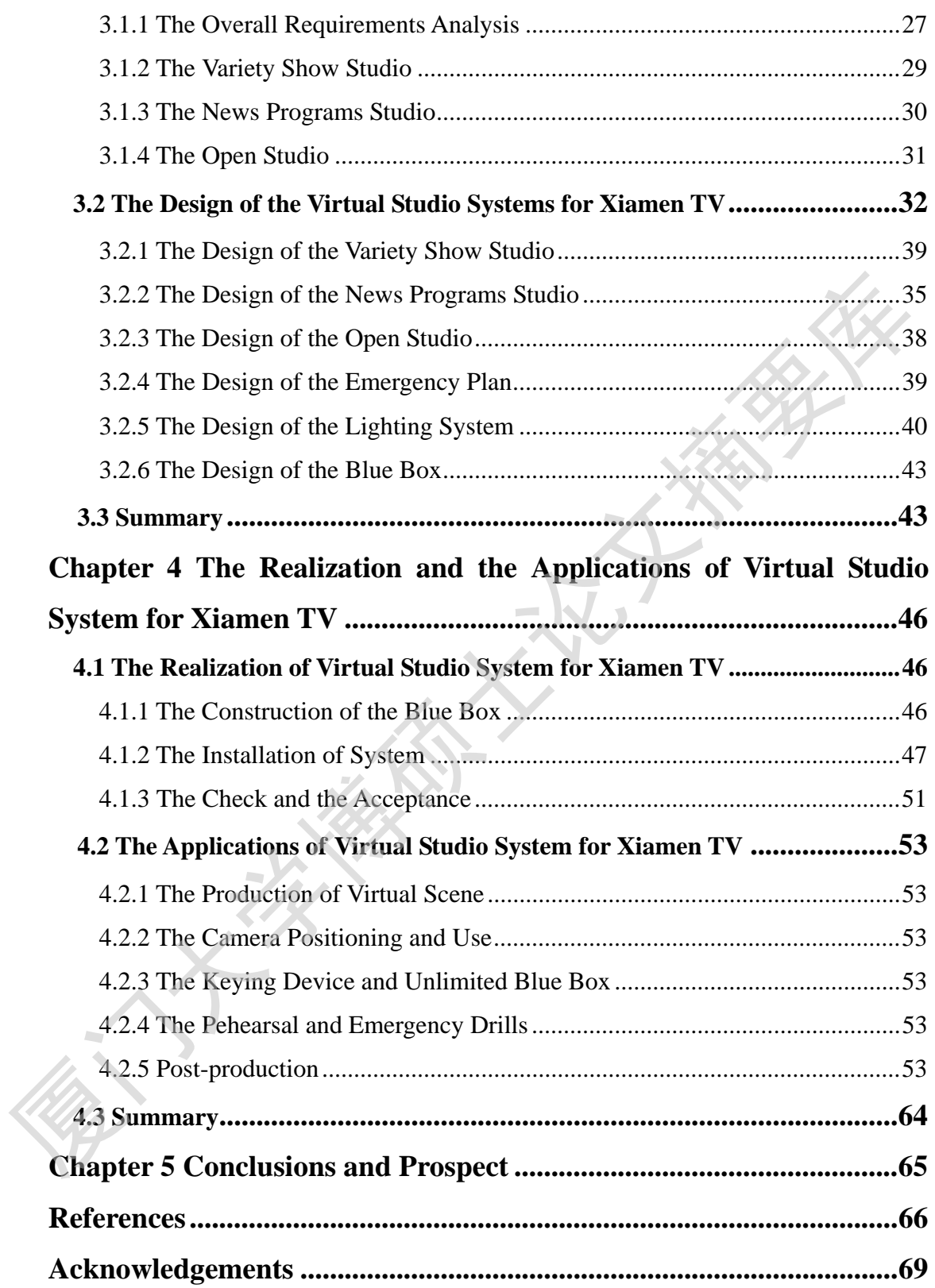

### 第一章 绪论

#### 1.1 论文的研究背景及研究意义

#### **1.1.1** 研究背景

电视,二十世纪最伟大的发明之一,虽然它的诞生还不到100年,但显然, 它已经成为了人们生活中不可或缺的一部份。人们从电视节目中收获了各种各样 的信息。比如,人们从新闻节目中了解了世界各地发生的事件;人们从体育转播 中体验了各种比赛的紧张与刺激;人们从电视剧和电影中感受了生活的酸甜苦 辣;人们从综艺节目中得到了许多轻松与欢乐;人们从广告中获知了各种商品的 资讯。电视,已然成为当前社会最重要的传媒,是人们获取各种信息的重要途径 之一,同时,也是人们生活中不可缺少的娱乐、休闲活动。它极大地影响着人们 的生产、生活。 电视,二十世纪最伟大的发明之一,虽然它的诞生还不到100年,但显然,它已经成为了人们生活中不可或缺的一部份。人们从电视前目中收获了各种各种的信息。比如,人们从新闻节目中了解了世界各地发生的事件,人们从体育转播中体验了各种比赛的紧张与刺激,人们从电视则和电影中感受了生活的预看一种。我们从综合节目中有到了许多轻松与欢乐,人们从广告中获知了各种商品的资讯、电视,已然成为当前社会最重要的传媒,是人们获取各种信息的重要途径的生产、生活。<br>旅讯、电

随着时间的推移,人们开始觉得电视节目中主持人身后的场景总是如此的简 单,色彩总是如此的单调,并且几乎不更换。其实,电视节目制作者何尝不想为 广大的电视观众提供丰富的视觉效果和场景空间,然而,在演播室中,实景的搭 建通常需要木板,纸板,油漆等等许多东西,如果为每一个节目作一个实景,成 本太高。况且演播室空间有限,从而在空间上也受了不少的限制。所以,技术人 员需要研发出新技术来突破这种传统场景制作方式的局限性。

于是,键技术就应运而生了。在黑白电视时代,用的是亮键技术,到了彩色 电视时代,用的是色键技术。

亮键技术是将视频信号中高于或低于某一指定亮度范围的信号去掉,然后将 另外一个视频信号作为替换视频插入到原视频中被去除的部分[1]。而色键技术是 这样的,首先指定色度的饱和度值,图像中与这个指定数值相同的区域将被抠去, 然后这个区域可以被另外一个视频信号所填充,这填充的信号源可以是计算机的 一幅静态或动态的图,也可以是任何其它的视频图像源[1]。这个过程也就是俗称 的"抠像"。

但是,渐渐的,人们发现仅仅依靠色键技术来增加节目效果已经不能满足审 美水平越来越高的观众。因为在即使在使用色键技术的情况下,还存在诸多限制, 体现在以下几个方面:

 $-1 -$ 

(1)当拍摄主持人的前景摄像机进行了推、拉、摇、移等动作时,背景画 面却依然保持静止,无法跟随镜头做出同样的动作,这样会使合成的图像不真实、 不自然,从而造成视觉上的差异,影响了节目效果[2]。

(2)录制电视节目时,蓝色(或者绿色)的背景板大小是有限的,因此摄 像机拉到远景的时候,背景板无法填满整个画面,会造成所谓的"穿帮"。因此 无法营造出诸如主持人站在一望无际的大草原等很宽广的场景主持节目的效果。

(3)节目的背景只能是二维的,没有立体的效果。并且由于节目中出现的 虚拟道具无法实现遮挡前景效果,比如主持人无法从虚拟沙发后面走过。因此大 部分道具都必须用真实的。

(4)一个演播室内难以承接多个栏目的拍摄制作,实景道具的更换工作非 常麻烦,需要较长时间,影响了节目录制的效率。

(5)实景道具的储藏占用大量空间,并且道具防火等问题难以充分保证。

总之,节目的效果不丰富,场景材料制作的时间长、费用高,场景置换效率 低等问题依然得不到很好的解决,更重要的是节目编导制作人员的创作思维也因 此受到束缚,无法创作出更加优秀的电视节目。

#### **1.1.2** 研究意义

伴随着计算机技术的飞速发展,20 世纪 90 年代初,虚拟演播室技术诞生了。

虚拟演播室技术是一种融合了计算机技术和传统制作技术的新的技术。它是 由一套由计算机系统、电视摄像机(是否装有跟踪器取决于该虚拟演播室使用的 跟踪技术)、三维场景发生器、色键器以及视音频切换台等构成的电视节目制作 系统[3] [4] 。 无法营造出精如主持人站在一望无际的大草原等很宽广的场景主持节日的效果。<br>(3) 节目的背景只能是二维的,没有立体的效果。并且由于节目归进现象原如道只无法实现建挡而最效果,比如主持人无法从虚拟沙发后面走过。因此,而分道具都必须用真实的。<br>(4) 一个演播室内难以承核多个栏目的拍摄制作,实景道认的更换工作书<br>常麻烦,需要较长时间,影响了节目录制的效率。<br>(5) 实景道具的储藏古用大量空间,并且道具防火等问题难以充分保证。<br>总之,节目的效果不丰

虚拟演播室技术拥有诸多传统演播室技术无法比肩的优点。将它应用到电视 节目的制作中,许多传统电视节目制作手段存在的问题将迎刃而解,从而使电视 工作者创作出更优秀的电视节目来。

虚拟演播室技术的优点具体来说体现在以下几个方面:

(1)它突破了传统演播室实景制作和场景设计的时空限制,能将真实人物 与虚拟环境自由组合,完美地表现出电视节目制作者的非凡创意[5]。也就是说, 它赋予了节目制作人员极大的创作自由,场景的大小、材料,需要的道具均可以 随意设定。当前景摄像机进行了推、拉、摇、移等动作时,三维虚拟背景的透视

关系能够与前景保持一致,从而创造出逼真、立体感很强的演播室效果。

(2)实现了虚拟物体的遮挡关系,虚拟物体可以遮挡前景画面,例如主持 人手上也可以出现各种各样的虚拟物体,这是传统演播室场景录制完全做不到 的。

(3)场景的搭建和置换非常方便和轻松。由于所有的物体都是虚拟的,无 须将庞大的实景搬来搬去。不仅大大缩短了搭建和置换场景时间,还节省了人力 物力,提高了效率。

(4)无须考虑场景道具的储藏防火等问题。既节省了空间,又节省了费用。

(5)无限蓝箱技术可以使场景的大小不再受限于蓝背景板(箱)的大小, 极大的拓展了演播室的空间。

总之,将虚拟演播室技术应用到电视节目的制作中,不仅让丰富多彩的演播 室场景设计可用非常经济的手段实现,节省了制作费用,还提高了节目制作的效 率和演播室的利用率;同时使演员摆脱了物理上的空间、时间及道具的限制,置 身于完全虚拟的环境中自由表演;节目的导演可在广泛的想象空间中进行自由创 作。从而使电视节目制作进入了一个全新的境界。 须将庞大的党景趣来撒去。不仅大大缩短了搭建和置换场景时间,还节省了人才的方,提高了效率。<br>(4)无须考虑场景道具的储藏防火等问题。既节省了空间,又节省了费用<br>(5)无限蓝箱技术可以使场景的大小不再受限于监背景板(箱)的大小<br>板大的拓展了演播室的空间。<br>(5)无限蓝箱技术可以使场景的大小不再受限于监背景板(箱)的大小<br>板大的拓展了演播室的空间。<br>(4)无限蓝箱室技术应用到电视节目的制作中,不仅让丰富多彩的演排<br>室场景设计可用非常经济的手

#### 1.2 虚拟演播室技术在国内外的发展现状

#### **1.2.1** 国外的发展现状

自从虚拟演播室系统于 90 年代初诞生以来,许多使用这项技术的电视台在 节目的创作和制作能力方面得到很大的提升,节目制作费用也不断降低。

当前,国际上虚拟演播室系统技术处于领先地位是:两家以色列公司一 RT-Set 公司和 Orad 公司;两家美国公司——Accom 公司的 ELSET 系统、美国 E&S 公司的 Mind Set 系统[7]。

RT-Set 公司的虚拟演播室产品 Larus 系统功能完善, 性能稳定, 还能利用虚 拟摄像机脱离实际演播室的界限进行漫游"拍摄",虚拟蓝箱扩大到演播室的摄 像范围, 并且该系统可以满足实时数字电视播出的需要<sup>[8]</sup>。

Orad 公司的系统最突出的特点是它的跟踪技术——网格识别技术。它依靠 摄像机拍下的视频图像,可以实时地解析出摄像机的参数,不需要在摄像机上安 装机械传感器。系统还使用了"像素级"深度键模块, 使得虚拟物体、实物和主 持人之间的交互更加精细,甚至可以进入物虚拟物体的内部,从而获得逼真的三 维效果<sup>[7]</sup>。Orad 公司的 ProSet 高清虚拟演播室系统是当今世界最先进的技术之 一。在北京 2008 奥运会,我国中央电视台成功应用 Orad 高清虚拟演播室实现了 转播。它实现了真实画面与虚拟图像的完美结合,在演播室摄像机运动以及视频、 动画播放的情况下,场景渲染流畅。画面效果真实自然,达到以假乱真的效果<sup>[9]</sup>。

此外还有印度公司 MONARCH 虚拟演播室系统 VIRTUOSO\_200\_PRO 等一 些技术上有创意,性价比不错的产品。

#### **1.2.2** 国内的发展现状

1997 年,中国中央电视台购买了第一台 Mindset 虚拟演播室系统,使中国成 为继日本、新加坡,中国台湾(地区)之后,亚洲第 4 个使用虚拟演播室系统的 国家(地区)[6]。

近年来,国内几家大公司,如中科院大洋图像公司、奥维迅公司、索贝数码 公司和新奥特公司也纷纷推出了自己的虚拟演播室系统。

奥维迅公司的 AVSet 虚拟演播系统是国内较早出现的国产虚拟演播室系统。 其工作原理是这样的,它通过传感系统精确跟踪摄像机各种参数,并传递给专门 的计算机处理系统,计算机根据传感参数实时产生键信号,然后将键信号和背景 信号输出到视频色键器。视频色键器对摄像机获得的前景信号、虚拟演播系统产 生的背景信号和键信号进行处理,从而实现演播主体与虚拟场景的合成。AVSet 可与非线性编辑系统结合使用,将虚拟演播的节目直接输出到非线性编辑系统中 进行编辑播出,并可将编辑结果记录到网络共享存储器中,实现演播资源共享[10]。 些技术与创意、任价比不错的产品。<br>122 国内的发展现状<br>1997年,中国中央电视台购买了第一台 Mindset 虚拟演播室系统,使中国为<br>2019年、中国中央电视台湾(地区)之后,亚洲第4个使用虚拟演播室系统,使中国<br>2019年、中国中央电视合资(地区)之后,亚洲第4个使用虚拟演播室系统,使中国<br>2018年、国内儿家大公司,如中科院大洋图像公司、奥维迅公司、索贝数码<br>公司和新典特公司也纷纷推出了自己的虚拟演播室系统。<br>2019年来,国

新奥特公司的虚拟演播室系统也有自己的特点,该系统可以实现先进的独立 式通道化的设计结构方式,一台摄像机对应一个设备通道,每个通道输出的信号 就是前、后景合成好的视频信号。每个摄像机位均具备独立的预监功能,每个摄 像机位的合成信号可以非常方便的接入特技台等其他设备,进行现场特技输出。 2004 年,中央电视台就是采用新奥特的 NASET 虚拟演播室系统对雅典奥运会进 行了成功的直播,这标志着国内虚拟演播室技术的开发和应用达到了一个新的高 度。2008 年,新奥特公司结合三维虚拟演播室技术、三维图文技术、数据库技 术,在原有的虚拟演播室基础上开发出新一代三维虚拟演播室系统 Mariana.VS, 该系统突破原有虚拟演播室在渲染能力和质量上的限制,实现了质的飞跃[11]。

不过总体来说,由于硬件和软件水平的差异,国产虚拟演播室系统在性能上

- 4 -

比国外同类产品稍逊一筹,特别在高清虚拟演播室技术还存在一定的差距。但是, 虚拟演播室技术已经成为数字电视专项国家重点发展项目,因此有理由相信,国 内虚拟演播室系统的性能会越来越高,其功能和应用将越来越广泛。

#### 1.3 论文的主要工作及结构安排

论文以厦门电视台虚拟演播室系统为背景,以电视节目实际录制情况为例 子,主要研究了虚拟演播室技术在节目制作中的应用。论文先对虚拟演播室技术 进行了理论上的分析研究,然后分析不同类型的节目,不同条件的演播室对虚拟 演播室系统的需求,并设计出相应的虚拟演播室系统,最后以电视节目为实例, 深入研究了虚拟演播室所包含的各项技术在电视节目制作中的具体应用。 。论文以厦门电视台虚拟演播室系统为背景,以电视节目实际录制情况为多了。主要研究了虚拟演播室技术在节目制作中的应用。论文法对虚拟调播室技术进行了理论上的分析研究,然后分析不同类型的可能,不同条件的通用。<br>第二章对法的需求,并设计出相应的虚拟演播室系统,最后以电视节目为实例。<br>源播室系统的需求,并设计出相应的虚拟演播室系统,最后以电视节目为实例。<br>第二章详论首先提出了本文所涉及课题的研究背景、研究意义,同时介绍了<br>全文共分为五章。<br>第二章体

全文共分为五章。

第一章绪论首先提出了本文所涉及课题的研究背景、研究意义,同时介绍了 目前虚拟演播室技术在国内外的发展现状。

第二章介绍虚拟演播室技术概况,包括了虚拟演播室技术简介、工作原理, 发展历史和分类,虚拟演播室系统的音频系统。重点讨论虚拟演播室的一些关键 技术。包括了摄像机跟踪技术,虚拟场景生成技术,色键技术无限蓝箱技术等。

第三章详细分析了各种类型节目与演播室对虚拟演播室系统的需求,并设计 出相应的系统方案。

第四章则对虚拟演播室技术在电视节目制作中的应用进行详细的研究。

### 第二章 虚拟演播室技术概述

#### 2.1 虚拟演播室简介

虚拟演播室(Virtual Studio),简称 VS。它是一个不需要实际场景的演播室。 它与传统的色键技术不同,当摄像机进行变焦(Zoom)、平摇(Pan)、俯仰(Tilt) 等动作的时候,虚拟的背景会与摄像机拍摄的前景(通常是人)画面会出现同步 的变化,并且它的背景是根据一定比例设计的,是立体的,甚至前景里的演员可 以置身于虚拟的背景物体中,比如虚拟的房子。由于前景和背景保持了正确透视 关系,因此两者合成后的图像实现了三维视觉效果,具有很强的真实感。 它与传统的色疑技术不同,当摄像机进行变焦(Zoom)、平摇 (Pan)、解和 (Titi 等动作的时候, 虚拟的背景会与摄像机拍摄的前景 (通常是人) 画面会出现同步的变化, 并且它的背景是根据一定比例设计的, 是立体的, 甚至前景里的演员正<br>以胃身于虚拟的背景物体中, 比如虚拟的房子。由于前景和背景保持了正确透视<br>以胃身于虚拟的背景视频一定比例设计的, 是立体的, 甚至前景里的演员正<br>以胃身于虚拟的背景物体中, 比如虚拟的房子。由于前

虚拟演播室技术是视频技术和计算机技术结合的产物。更准确的说,是传统 演播室的色键系统,计算机图形图像处理技术和传感器技术这三者相结合的产 物。其实质是将计算机产生的虚拟三维场景与摄像机现场拍摄的主持人(或演员) 表演的活动图像进行数字化的实时合成,使主持人(或演员)的表演(前景)与 虚拟场景(背景)达到同步化,从而实现前景和背景的完美结合[1]。

虽然虚拟演播室的产品多种多样,但其原理和结构组成区别不大。究其根本, 它的视频系统主要是由五个部分构成:摄像机、摄像机跟踪系统、计算机图形工 作站、延时器、色键合成器。

 在阐述工作原理之前,先解释一下键信号的概念。在键技术中,将能按照某 种形状边界挖空某一画面的信号称为键信号[12]。

如图 2-1 所示,在虚拟演播室系统中,每个部分承担了不同的工作。摄像机 的部分,很显然,是用来拍摄蓝箱里真实的人或者物体,以之作为前景。跟踪系 统是用来采集摄像机的各项参数,诸如变焦(Zoom)、平摇(Pan)、俯仰(Tilt) 等动作,并将这些数据传递给计算机图形工作站。计算机图形工作站是整个系统 的核心部分,主要是用来生成实时的虚拟背景,然后根据拍摄前景的摄像机运动 参数来渲染输出虚拟场景。有的还可以接入外来的视频信号显示在虚拟场景里, 例如卫星信号,录像机信号等。图形工作站还有一个作用是产生键信号,用来实 现前景人物和虚拟背景的遮挡关系。最后一并将背景信号和键信号输出到色键合 成器。色键合成器, 顾名思义, 作用就是将前景和背景按照一定要求合成一个图 像。

- 6 -

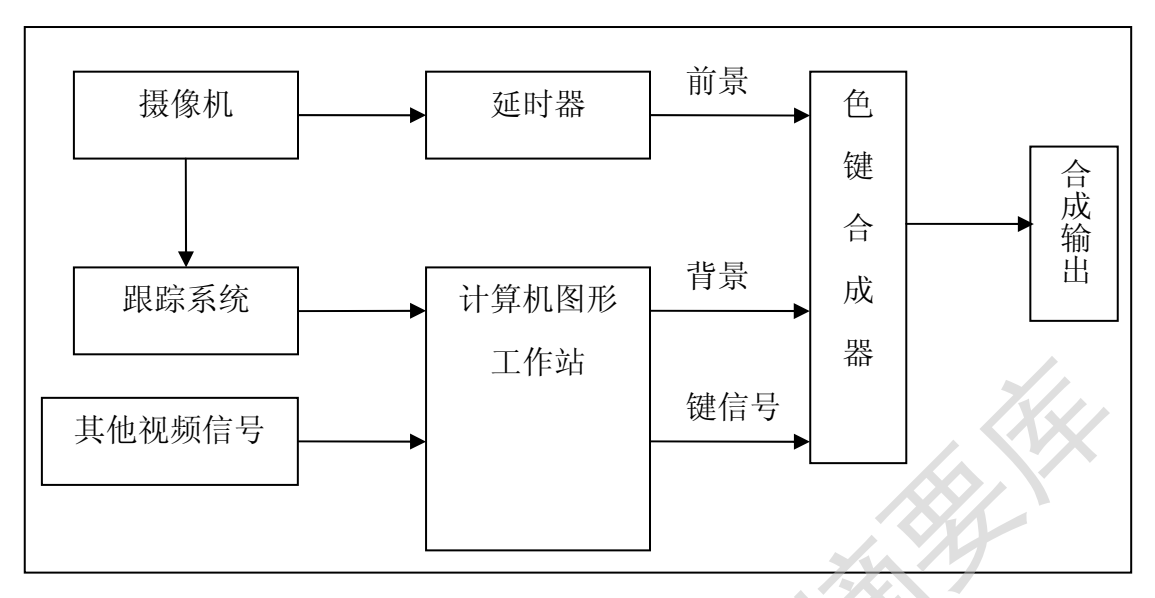

图 **2-1** 虚拟演播室原理图

它的大体工作流程是这样的:首先要对摄像机进行校准和定位,而后摄像机 采集前景视频信号,图形工作站实时生成虚拟背景。同时跟踪系统实时将摄像机 运动的数据传至一个图形计算机,图形计算机根据跟踪系统传送过来的数据进行 计算,并根据计算的结果出实时生成与前景图像保持正确透视关系的背景图像信 号和键信号。由于跟踪系统和图形计算机工作站计算数据需要时间,因此摄像机 拍摄的前景信号需要经过延时器,形成一定的延时,一般不超过 6 帧。最后由色 键合成器根据键信号,并进行一些参数上的细调后,将前景信号和背景信号合成 输出。另外,你还可以在虚拟的背景上插入视频片断、三维特技效果、图形及其 它更多的东西。在感觉上,现场视频及三维场景是由同一台摄像机拍摄的,并且 它们来自同一个源。这就是虚拟演播室技术的神奇之处。 厦门大学博硕士论文摘要库

虚拟演播室技术的产生得益于模式识别和人工智能技术的发展,令实时采集 摄像机的参数,并使其与虚拟背景保持同步变化成为可能;其次,计算机图形技 术的发展, 使制作复杂的虚拟三维背景图像变得容易;最后, 色键技术的发展, 则可以让虚拟的三维背景和摄像机拍摄的前景完美的结合在一起[4]。

1989年, 美国人 Jaron Lanier 提出了"Virtual Reality"一词, 用以统一表达 当时纷纷涌现的各种借助计算机技术及最新研制的传感器装置所创建的一种崭 新的模拟环境概念<sup>[13]</sup>,也就是所谓的"虚拟现实"。

最早的实时虚拟演播室系统"Nano space"系统于 1991 年由日本 NHK 研制 成功。NHK 电视台使用虚拟演播室的雏型制作了一部名叫《极小空间》的科学 Degree papers are in the "[Xiamen University Electronic Theses and Dissertations Database](http://etd.xmu.edu.cn/)". Full texts are available in the following ways:

1. If your library is a CALIS member libraries, please log on <http://etd.calis.edu.cn/> and submit requests online, or consult the interlibrary loan department in your library.

2. For users of non-CALIS member libraries, please mail to [etd@xmu.edu.cn](mailto:etd@xmu.edu.cn) for delivery details.

厦门大学博硕士论文摘要库